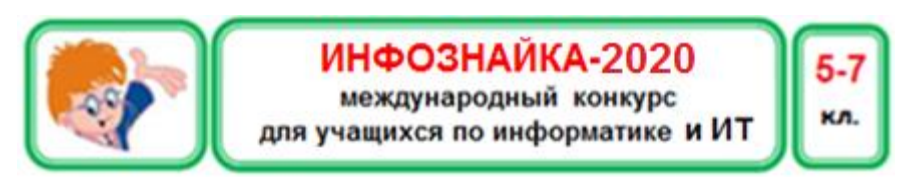

#### **Кодирование информации**

**1.** Расшифруйте слово ДИОД по данному алгоритму:

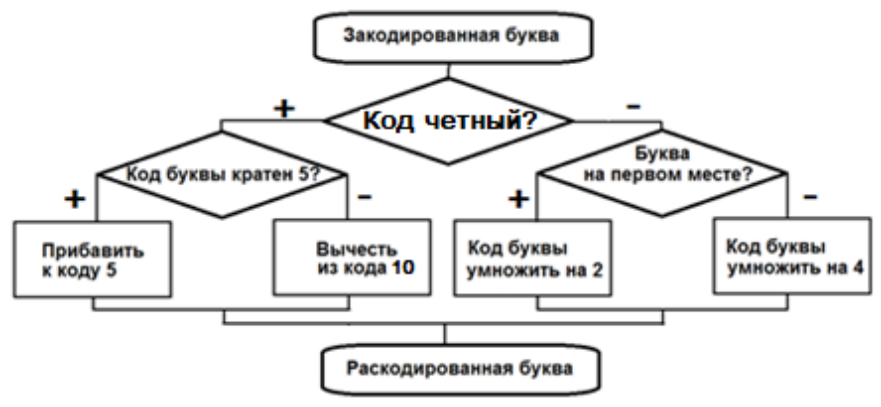

Кодировки букв русского алфавита:

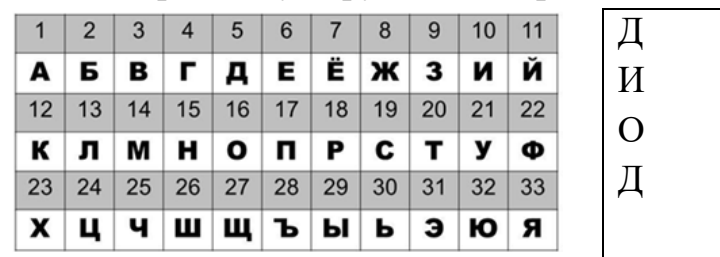

Полученное слово означает:

- 1) Единица измерения информации;
- 2) Упорядоченное множество;
- 3) Всемирная компьютерная сеть;
- 4) Устройство компьютера.

**2.** Символами псевдографики закодировали слово:

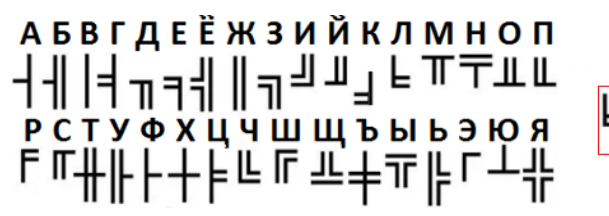

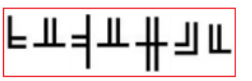

Что означает закодированное слово в рамочке?

- 1) Оригинальный знак чего-либо;
- 2) Название языка программирования;
- 3) Часть компьютера;
- 4) Мобильное устройство.

# **Устройство компьютера**

**3.** На рисунке изображены различные гаджеты. В названии скольких из них есть буква «Н»?

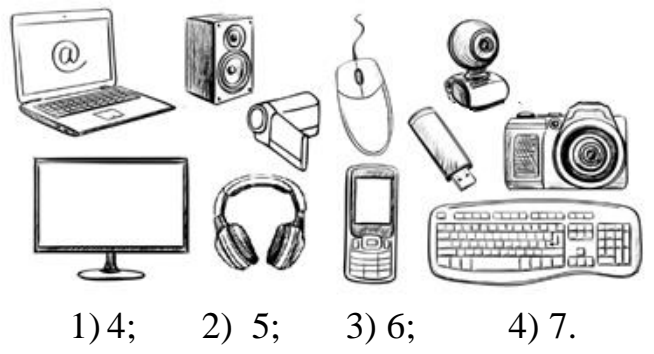

**4.** Что не относится к периферийным устройствам компьютера?

- 1) Процессор; 2) Клавиатура;
- 3) Монитор; 4) Принтер.

**5.** Составьте слово по следующему правилу: первая буква – из первого слова, вторая – из второго и т.д.

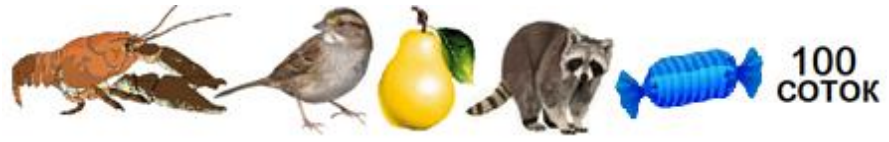

Какое слово является синонимом к найденному:

- 1) Сервер; 2) Станция;
	-
- 3) Маршрутизатор; 4) Переходник.

#### **Информация и информационные процессы**

- **6.** В некоторой игре участник с завязанными глазами должен взять неживой предмет и по запаху определить его, не пробуя его на вкус. Какую информацию может воспринимать игрок?
	- 1) только обонятельную;
	- 2) только осязательную;
	- 3) обонятельную, осязательную и зрительную;
	- 4) обонятельную, осязательную и слуховую.
- **7.** О каком информационном процессе могли бы быть эти поговорки?

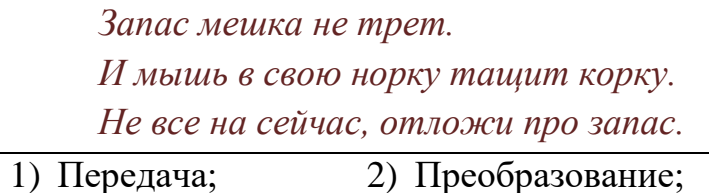

- 
- 
- 3) Хранение; 4) Поиск.
- 

**8.** На рисунке представлены различные приборы и устройства для работы с информацией.

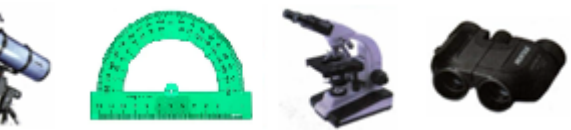

Определи, сколько устройств из них относятся к приборам наблюдения, а сколько к устройствам измерения.

1) наблюдения – 1, измерения – 3;

- 2) наблюдения 3, измерения 1;
- 3) наблюдения 2, измерения 2;
- 4) наблюдения 4, измерения 0.

# **Логика**

- **9.** Какая компьютерная поговорка описывает ту же ситуацию, что и поговорка: «У семи нянек дитя без глаза»?
	- 1) Когда компьютер обслуживают 7 техников, у него не работает монитор.
- 2) Скажи мне, какой у тебя компьютер, и я скажу, кто ты.
- 3) Программа высококвалифицированного программиста боится.
- 4) Интерес к программе приходит во время ее разработки.
- 10. Сколько различных трехзначных чисел можно составить из цифр 0, 4 и 6 (цифры могут повторяться)?
- $1) 6;$  $2) 12:$  $3) 18:$  $4) 24.$ 11. Сто компьютерных дисков надо разделить между 25 людьми так, чтобы никому не досталось четное число дисков. Сколько решений имеет залача?
	- решения нет; 2) 1;  $3) 2:$  $(4)$  3.  $\left(1\right)$
- Догадайтесь, какая цифра в выражении заменена  $12.$ звездочкой:  $9^*$ :  $1^* =$ \*.
	- $1)$   $3$  $(2)$  5:  $3)6$  $(4)$   $8$ .

# Программное обеспечение

Инфознайка **13.** нарисовал  $\bf{B}$ графическом редакторе Paint эмблему 2020 года - года памяти и славы. Каким инструментом или фигурой он не пользовался?

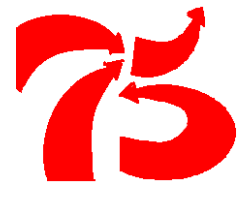

- $1)$  Линия; 2) Кривая; 3) Заливка; 4) Стрелка.
- Какой вид информации представлен на рисунке? **14.** Количество

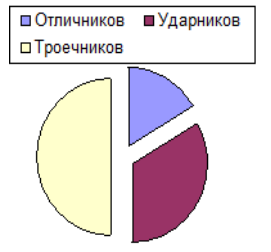

1) числовой и текстовый;

- 2) числовой и графический;
- 3) графический и текстовый;
- 4) графический.

Какой вид информации представлен на рисунке?  $15.$ 

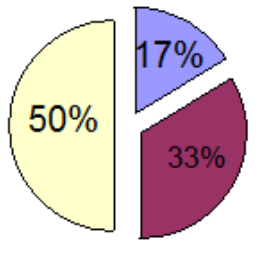

1) числовой и текстовый: 2) числовой и графический; 3) графический и текстовый; 4) графический.

В отдельной строке набрано слово ПОБЕДА с 16. текстовым курсором, стоящим между буквами Б и

Е. Нажатие какой последовательности клавиш преобразует это слово в ОБЕД?

- 1) End, Backspace, Home, Delete;
- 2) End. Delete. Home. Backspace:
- 3) Home, Backspace, End, Delete;
- 4) Home, Delete, Delete, Backspace.

# Моделирование

В системе разработки презентаций Power Point **17.** создали модель движения шарика по наклонной плоскости:

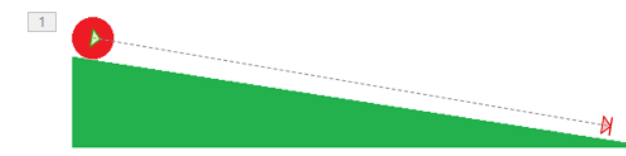

К какой группе инструмента Анимация относится выбранная команда?

- 1) Вход: 3) Выход;
- 2) Выделение;
- 4) Пути перемещения.
- **18.** Какой глагол нельзя употребить по отношению к модели?
	- 1) Игнорировать; 2) Создавать;
		-

- 
- 3) Изменять; 4) Измерять.
- **19.** Найдите лишнее:

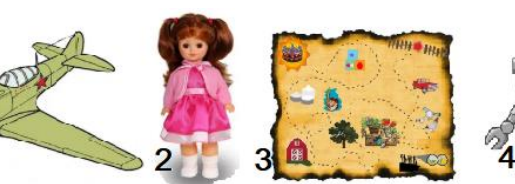

**20.** В наше время роботов используют во многих областях. Выберите правильную подпись под рисунками:

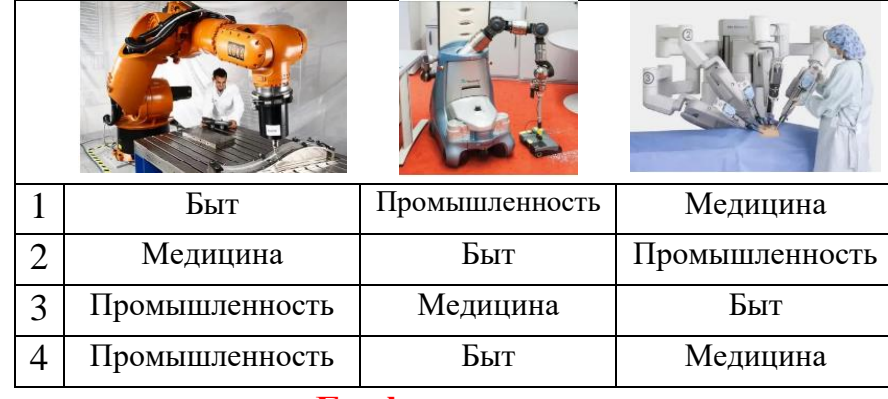

#### **Графы и множества**

**21.** На рисунке схема дорог, связывающая населенные пункты A, B, C, D, E, F. По каждой дороге можно двигаться только в одном направлении, указанным стрелкой. Сколько существует различных путей из A в F?

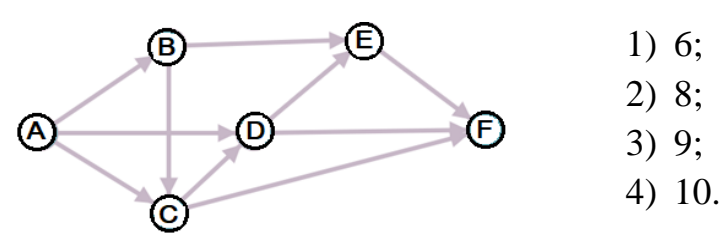

**22.** Офицерские фуражки расположены в определенной последовательности. Какая фуражка должна быть в свободной клетке?

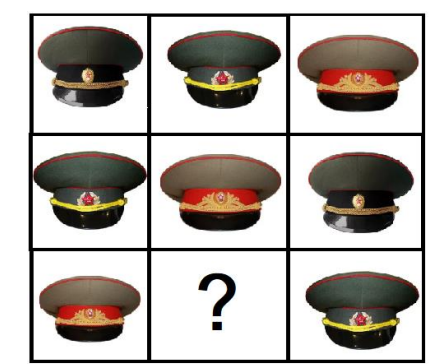

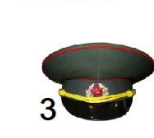

**23.** На рисунке изображены дети, внизу подписаны их имена и рост в сантиметрах. На каком месте будет стоять Оля, когда дети выстроятся по росту на убывание?

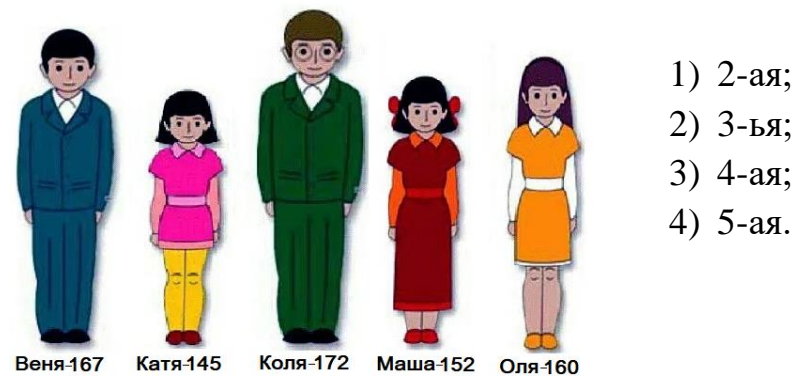